Berechnungen zur Schutzfunktion einer Diode

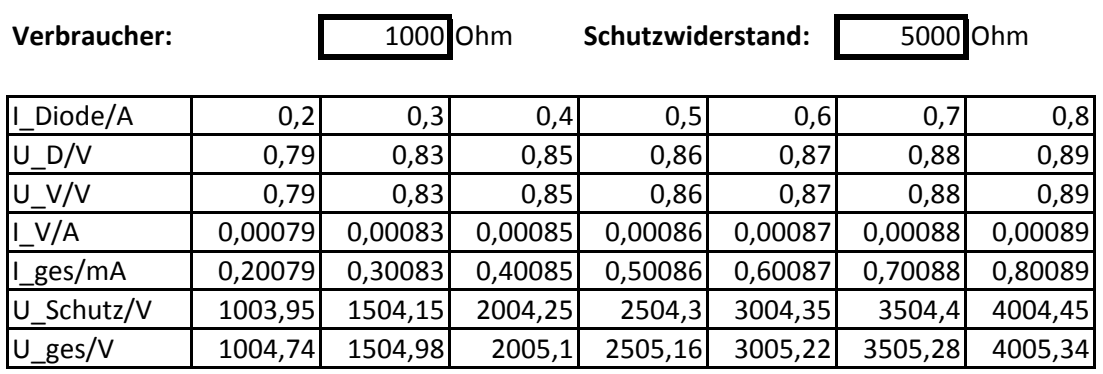

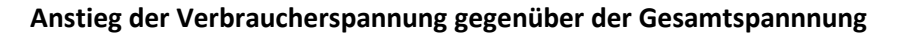

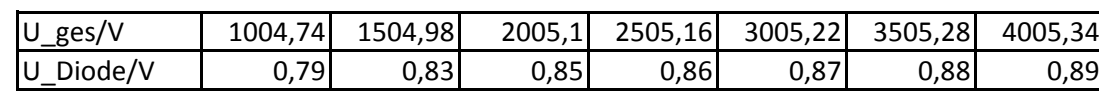

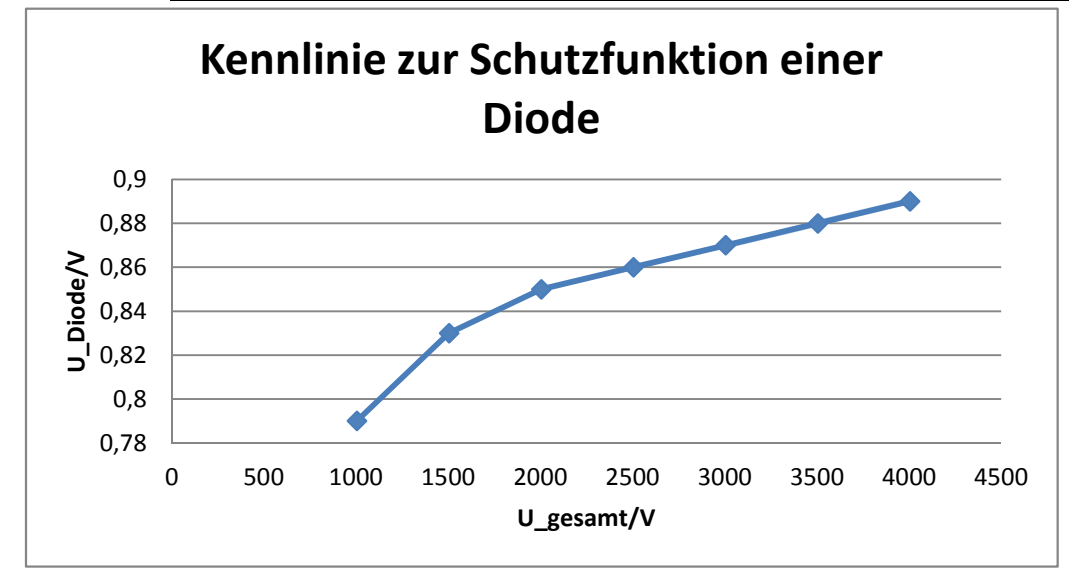

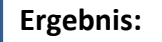

Obwohl die angelegte Gesamtspannung sich annähernd vervierfacht, steigt der Spannungsabfall am Verbraucher lediglich von 0,78 V auf 0,89 V - die parallelgeschaltete Diode begrenzt die Spannung, indem sie zunehmend mehr Strom umleitet und damit den Verbraucher vor Überlastung schützt.

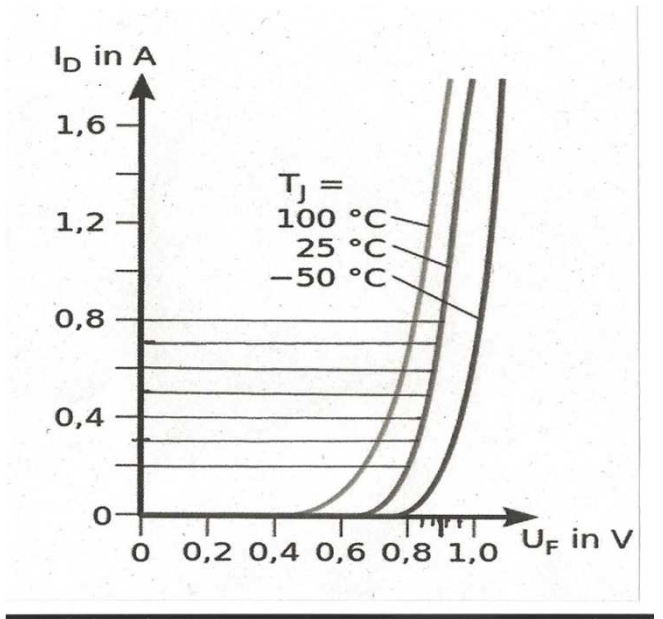

Fragen:

- 1. Erläutere kurz, warum es sich bei der Darstellung der Schutzfunktion um ein irreführendes Diagramm handelt.Kannst du die Diagrammoptionen richtig stellen?
- 2. Zur Verfügung steht eine 12 V Spannungsquelle. Wie muss RS gewählt werden, damit U\_Diode trotzdem bei U0 = 0,6 V stabilisiert wird? Lösung durch Ausprobieren!
- 3. Die 12 V Gesamtspannung soll dazu verwendet werden, einen Verbraucher mit 1,8 V zu versorgen.Wie müsste die obige Schaltung angepasst werden?Kannst du durch Ändern des Tabellenblattes den entsprechenden Wert für RS herausfinden?
- 4. Sende dein Ergebnis als Email an:

 richard.schwarz@sz-deg.de unter Benutzung folgende BetreffsAusw\_Diode\_Vorname\_Famname

**Hinweis:** Achte darauf, dass dein Ergebnisblatt ( 2 Seiten; Hochformat ) auch eine Fußzeile mit"Wer, Wann, Wo" enthält.

Anweisungen - Schritt für Schritt Anleitung

- 1. Titel, Fußzeile ( Wer, Wo, Wann ) und abspeichern
- 2. Tabelle mit folgenden Zeilen:
	- I\_D/V
	- U\_D/V aus Kennlinie auslesen und Werte eintragen
	- U\_V/V aus Regel für Parallelschaltung
	- I\_V/A aus Ohmschen Gesetz
	- I/A aus Regen für Paralallelschaltung
	- U\_S/V aus Regel für Reihenschaltung und Ohmschem Gesetz
	- U/V aus Regel für Reihenschaltung
- Für eine vernünftige Darstellung U gegen U\_D muss U in der 1. Zeile einer Tabelle stehen3.Kopiere Zeilen mit "=b3", …. In eine neue TabelleKopiere Bild "Diodenkennlinie.jpg" von rkg-schwarz.de ein
- Füge ein Diagramm ( Typ x-y-Punkt ) ein vernünftig beschriften!4.
- 5.Füge in Wortform formuliertes Ergebnis in eine Textbox ein
- 6.siehe weitere Fragestellungen
- 7.fertige Datei versenden